Информа**]МИИНИОТЕ**РСТВО НАУКИ И ВЫСШЕГО ОБРАЗОВАНИЯ РОССИЙСКОЙ ФЕДЕРАЦИИ **Федеральное государственное автономное образовательное учреждение** высшего образования Дата подписания: 16.04.2024 17:37:31<br>Уникальный постазминий клабс ЕВЕРО-КАВКАЗСКИЙ ФЕДЕРАЛЬНЫЙ УНИВЕРСИТЕТ» Документ подписан простой электронной подписью ФИО: Ефанов Алексей Валерьевич Должность: Директор Невиномысского технологического института (филиал) СКФУ Уникальный программный ключ: 49214306dd433e7a1b0f8632f645f9d53c99e3d0

**УТВЕРЖДАЮ** Директор НТИ (филиал) СКФУ А.В. Ефанов

# **РАБОЧАЯ ПРОГРАММА ДИСЦИПЛИНЫ (МОДУЛЯ)** Физика

Направленность (профиль)/специализация Цифровые технологии проектирования и

Год начала обучения 2024 Форма обучения при последните стандартно очная заочная  $P$ еализуется в семестре 2,3 3,4

Направление подготовки/специальность 15.03.02 Технологические машины и оборудование

управления технологическим оборудованием

 **Разработано** Доцент кафедры ГиМД \_\_\_\_\_\_\_\_\_\_\_\_Сыроватская В.И.

Ставрополь 2024

### **1. Цель и задачи освоения дисциплины (модуля)**

Целью освоения дисциплины «Физика» является: формирования у обучающихся теоретических знаний и практических навыков в области физики, позволяющих применять при изучении основных разделов дисциплины, для решения поставленных задач методом математического анализа и моделирования с применением естественнонаучных и общеинженерных знаний.

Задачами дисциплины «Физика»:

- − способность осуществлять поиск, критический анализ и синтез информации,
- − применять системный подход для решения поставленных задач;
- − применять естественнонаучные и общеинженерные знания,
- − совершенствовать методы математического анализа и моделирования, теоретического и экспериментального исследования в профессиональной деятельности.

### **2. Место дисциплины (модуля) в структуре образовательной программы**

Дисциплина «Физика» относится к дисциплинам (Б1.0.12) обязательной части, формируемой участниками образовательных отношений..

### **3. Перечень планируемых результатов обучения по дисциплине (модулю), соотнесённых с планируемыми результатами освоения образовательной программы**

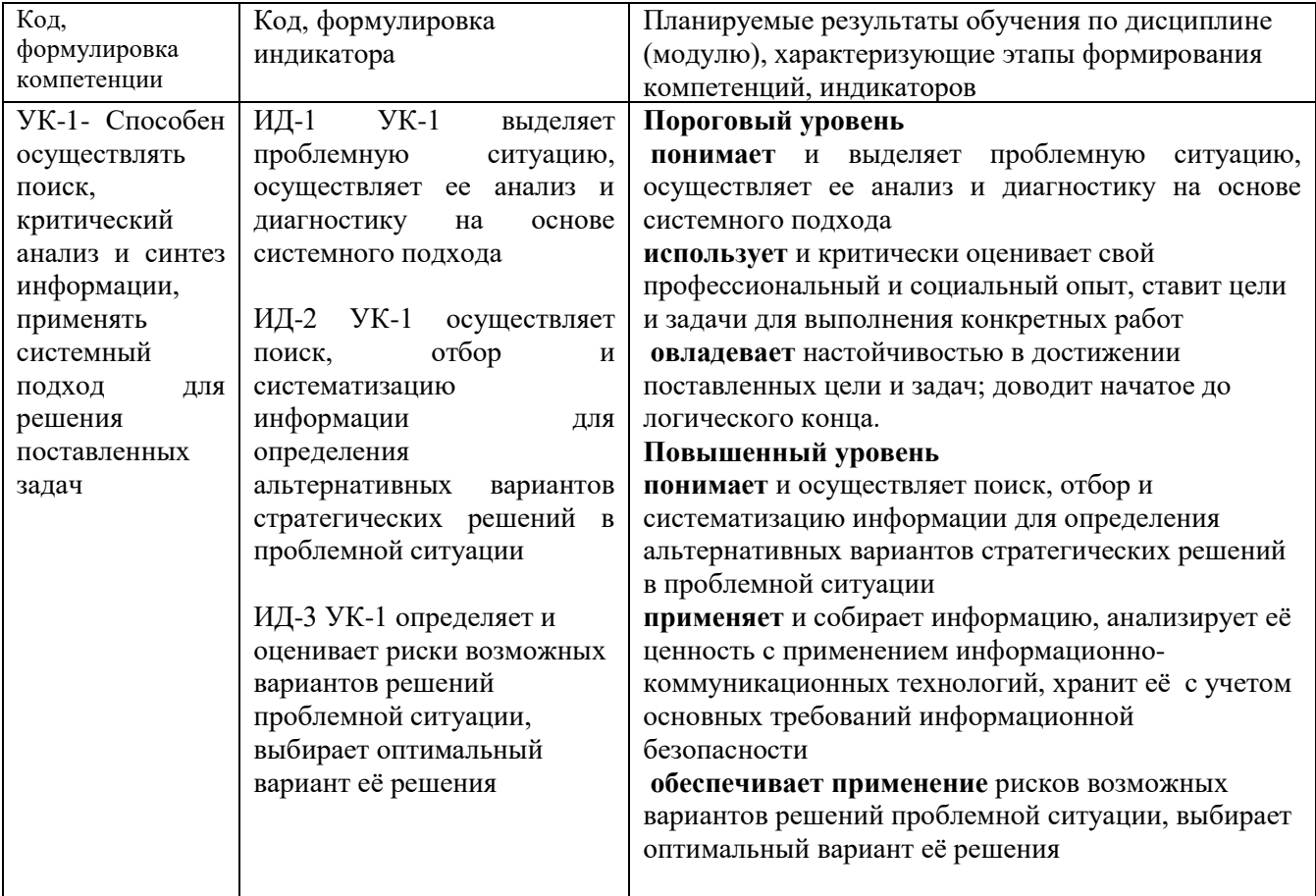

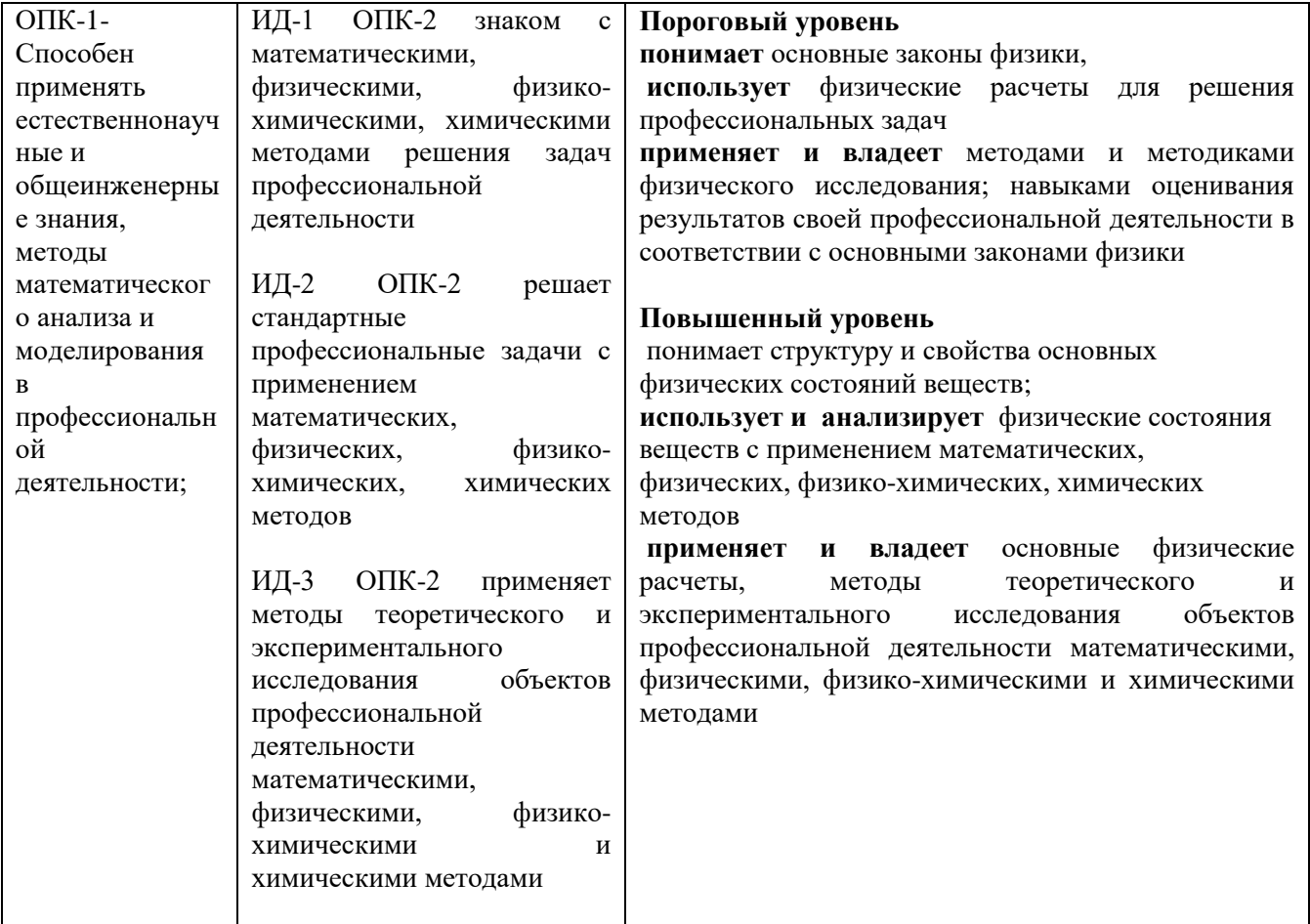

# **4. Объем учебной дисциплины (модуля) и формы контроля**

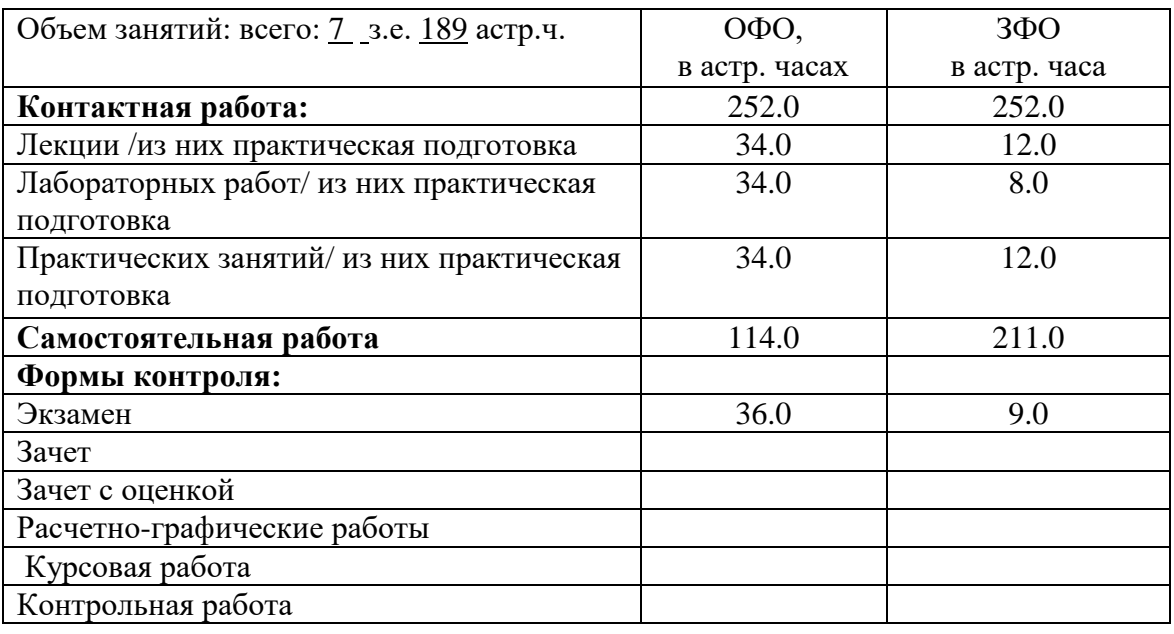

Дисциплина (модуль) предусматривает применение электронного обучения, дистанционных образовательных технологий *(если иное не установлено образовательным стандартом)*

# **5. Содержание дисциплины (модуля), структурированное по темам (разделам) с указанием количество часов и видов занятий**

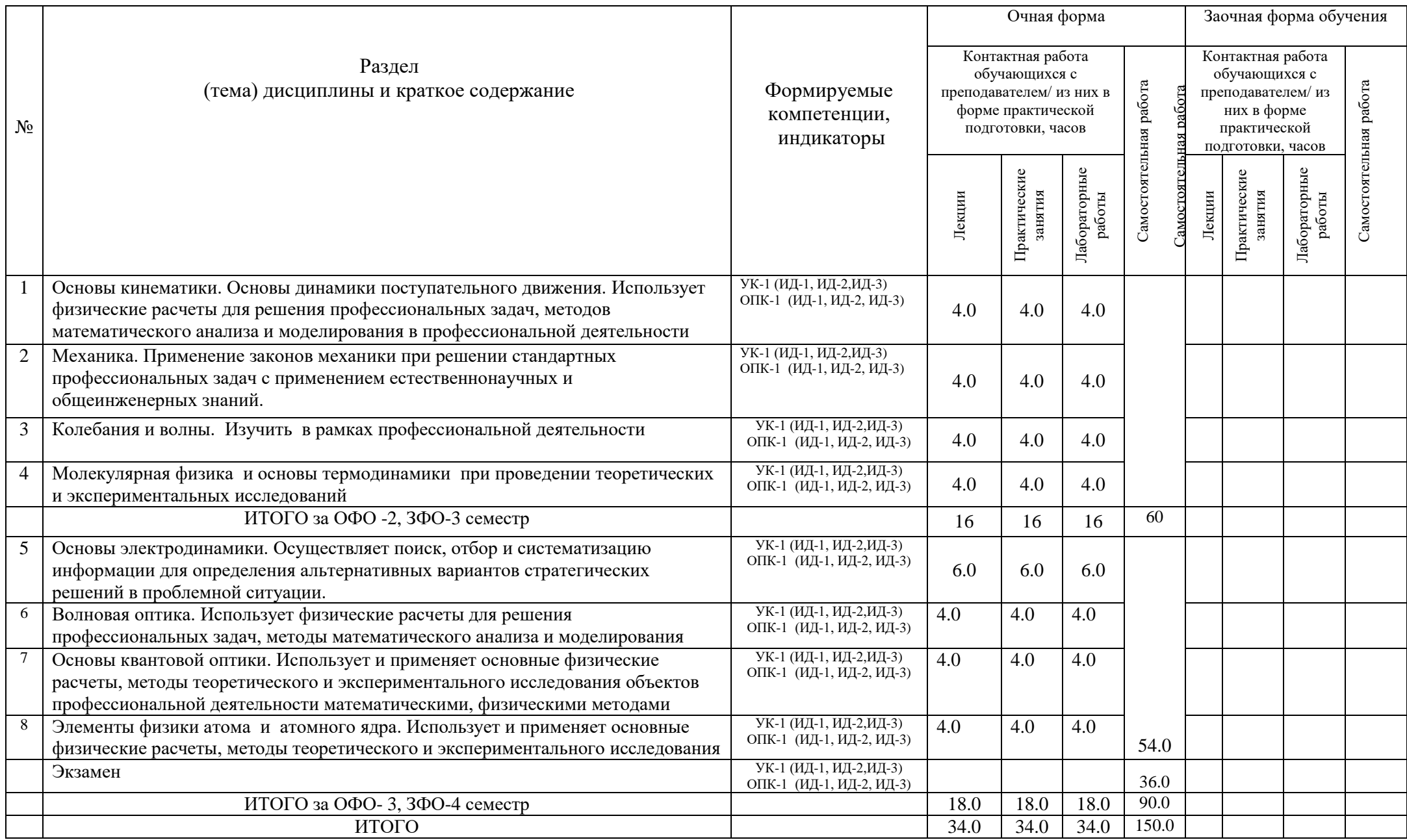

### **5.1 Примерный перечень экзаменационных вопросов**

ОФО-3 семестр, ЗФО – 4 семестр

- 1. Закон сохранения электрического заряда.
- 2. Закон Кулона.
- 3. Электростатическое поле.
- 4. .Теорема Гаусса для электростатического поля в вакууме.
- 5. Применение теоремы Гаусса для расчета электростатических полей.
- 6. Потенциал электростатического поля.
- 7. Электростатическое поле внутри и вне проводника.
- 8. Электроемкость уединенного проводника.
- 9. Электроемкость системы проводников. Конденсатор.
- 10. Электрический диполь.
- 11. Поляризация диэлектриков.
- 12. Электростатическое поле в диэлектрике.
- 13. Особые диэлектрики.
- 14. Электрический ток, сила и плотность тока.
- 15. Строение силы. ЭДС и напряжение.
- 16. Закон Ома.
- 17. Работа и мощность тока. Закон Джоуля-Ленца.
- 18. Закон Ома для неоднородного участка цепи.
- 19. Классическая теория электропроводимости металлов.
- 20. Электрический ток в диэлектриках.
- 21. Относительность взаимодействия зарядов.
- 22. Магнитная сила. Магнитное поле точечного заряда.
- 23. Магнитное поле проводника с током. Закон Био-Савара-Лапласа.
- 24. Магнитное поле прямого тока.
- 25. Магнитное поле кругового тока.
- 26. Поток и циркуляция вектора магнитной индукции.
- 27. Магнитное поле соленоида.
- 28. Движение заряженных частиц в магнитном поле.
- 29. Эффект Холла.
- 30. Взаимодействие параллельных токов. Закон Ампера.
- 31. Контур с током в магнитном поле.
- 32. Намагниченность вещества. Напряженность магнитного поля.
- 33. Парамагнетики, диамагнетики.
- 34. Ферромагнетики.
- 35. Явление электромагнитной индукции.
- 36. Самоиндукция. Индуктивность контура.
- 37. Токи при размыкании и замыкании RL-цепи.
- 38. Взаимная индукция.
- 39. Трансформаторы.
- 40. Энергия магнитного поля.

### **6. Фонд оценочных средств для проведения текущего контроля успеваемости и промежуточной аттестации обучающихся по дисциплине (модулю)**

Фонд оценочных средств (ФОС) по дисциплине (модулю) базируется на перечне осваиваемых компетенций с указанием индикаторов. ФОС обеспечивает объективный контроль достижения запланированных результатов обучения. ФОС включает в себя:

- описание показателей и критериев оценивания компетенций на различных этапах их формирования, описание шкал оценивания;

- методические материалы, определяющие процедуры оценивания знаний, умений, навыков и (или) опыта деятельности, характеризующих этапы формирования компетенций (включаются в методические указания по тем видам работ, которые предусмотрены учебным планом и предусматривают оценку сформированности компетенций);

- типовые оценочные средства, необходимые для оценки знаний, умений и уровня сформированности компетенций.

ФОС является приложением к данной программе дисциплины (модуля).

#### **7. Методические указания для обучающихся по освоению дисциплины**

Приступая к работе, каждый студент должен принимать во внимание следующие положения.

Дисциплина (модуль) построена по тематическому принципу, каждая тема представляет собой логически завершенный раздел.

Лекционный материал посвящен рассмотрению ключевых, базовых положений дисциплины (модуля) и разъяснению учебных заданий, выносимых на самостоятельную работу студентов *(включается при наличие соответствующих занятий)*.

Практические занятия проводятся с целью закрепления усвоенной информации, приобретения навыков ее применения при решении практических задач в соответствующей предметной области *(включается при наличие соответствующих занятий).*

Лабораторные работы направлены на приобретение опыта практической работы в соответствующей предметной области *(включается при наличие соответствующих занятий)*.

Самостоятельная работа студентов направлена на самостоятельное изучение дополнительного материала, подготовку к практическим и лабораторным занятиям, а также выполнения всех видов самостоятельной работы.

Для успешного освоения дисциплины, необходимо выполнить все виды самостоятельной работы, используя рекомендуемые источники информации.

#### **8. Учебно-методическое и информационное обеспечение дисциплины**

8.1. Перечень основной и дополнительной литературы, необходимой для освоения дисциплины (модуля)

8.1.1. Перечень основной литературы:

1. Барсуков, В. И. Физика. Механика [Электронный ресурс] : учебное пособие для студентов высших учебных заведений, обучающихся по техническим направлениям подготовки и специальностям / В. И. Барсуков, О. С. Дмитриев. — Электрон. текстовые данные. — Тамбов : Тамбовский государственный технический университет, ЭБС АСВ, 2019. — 248 c. — 978-5-8265- 1441-2. — Режим доступа: http://www.iprbookshop.ru/63918.html

2. Зюзин, А. В. Физика. Механика [Электронный ресурс] : учебное пособие для вузов / А. В. Зюзин, С. Б. Московский, В. Е. Туров. — Электрон. текстовые данные. — М. : Академический Проект, 2019. — 436 c. — 978-5-8291-1745-0. — Режим доступа: http://www.iprbookshop.ru/36623.html

3. Трофимова, Т. И. Физика : учебник : для студентов вузов, обучающихся по техн. напр. подготовки / Т.И. Трофимова. - 2-е изд., перераб. и доп. - Москва : Академия, 2018. - 346 с. : ил. - (Высшее профессиональное образование) (Бакалавриат). - Предм. указ.: с. 330-339. - ISBN 978-5- 7695-9820

4. Трофимова, Т. И.; Курс физики с примерами решения задач: В 2-х т. : учебник / Т.И. Трофимова, А.В. Фирсов, Т.2. - М. : Кнорус, 2018. - 378 с. - (Бакалавриат). - Прил.: с. 376-378. - ISBN 978-5-406-04428-5. .htm l (дата обращения: 15.10.2019). — Режим доступа: для авторизир. Пользователей

### 8.1.2. Перечень дополнительной литературы:

1. Повзнер, А. А. Физика. Базовый курс. Часть 1 [Электронный ресурс] : учебное пособие / А. А. Повзнер, А. Г. Андреева, К. А. Шумихина. — Электрон. текстовые данные. — Екатеринбург : Уральский федеральный университет, ЭБС АСВ, 2016. — 168 c. — 978-5-7996- 1701-1. — Режим доступа: http://www.iprbookshop.ru/68406.html

2. Никеров, В. А. Физика. Современный курс [Электронный ресурс] : учебник / В. А. Никеров. — Электрон. текстовые данные. — М. : Дашков и К, 2016. — 454 c. — 978-5-394- 02349-1. — Режим доступа: http://www.iprbookshop.ru/14114.html

3. Трофимова, В. Л. Природопользование : толковый словарь / В. Л. Трофимова. - М. : Финансы и статистика, 2002. - 184 с. - Библиогр.: с. 182-184. - ISBN 5-279-02487-2

4. Чертов, А. Г. Задачник по физике : [учеб. пособие для втузов] / А. Г. Чертов, А. А. Воробьев. - 8-е изд., перераб. и доп. - М. : Физматлит, 2007. - 640 с. : ил. - Прил.: с. 623-640. - ISBN 5-94052-098-7

8.2. Перечень учебно-методического обеспечения самостоятельной работы обучающихся по дисциплине (модулю)

1. Методические указания по выполнению лабораторных работ по дисциплине «Физика»: для студентов направления 15.03.02 Технологические машины и оборудование /Сост. Сыроватская В.И.., 2023/– Невинномысск, НТИ СКФУ, 2023. - 80 с.

 2. Методические рекомендации по организации самостоятельной работы обучающихся при подготовке к занятиям по направлениям подготовки: 15.03.02 Технологические машины и оборудование / сост.: Сыроватская В.И. НТИ (филиал) СКФУ, 2023.-45с.

8.3. Перечень ресурсов информационно-телекоммуникационной сети «Интернет», необходимых для освоения дисциплины (модуля):

# **9. Перечень информационных технологий, используемых при осуществлении образовательного процесса по дисциплине (модулю), включая перечень программного обеспечения и информационных справочных систем**

При чтении лекций используется компьютерная техника, демонстрации презентационных мультимедийных материалов. На семинарских и практических занятиях студенты представляют презентации, подготовленные ими в часы самостоятельной работы.

Информационные справочные системы:

Информационно-справочные и информационно-правовые системы, используемые при изучении дисциплины:

- 1 http://biblioclub.ru универсальная библиотека online
- 2 http://catalog.ncstu.ru электронные каталоги Ассоциации электронных библиотек учебных заведений и организаций СКФО
- 3 http://window.edu.ru Информационная система "Единое окно доступа к образовательным ресурсам"
- 4 http://www.iprbookshop.ru Электронно-библиотечная система IPRbooks

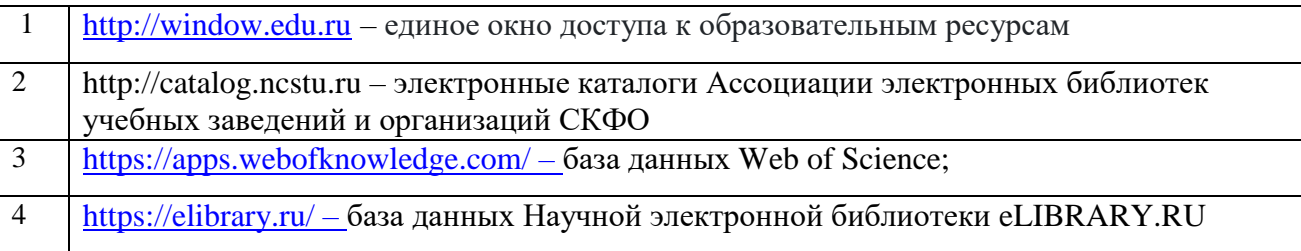

# $\boxed{5}$  http://www.iprbookshop.ru – Электронно-библиотечная система IPRbooks

Программное обеспечение:

1. Операционная система: Microsoft Windows 8: Бессрочная лицензия. Договор № 01-эа/13 от 25.02.2013.

2. Операционная система: Microsoft Windows 10: Бессрочная лицензия. Договор № 544-21 от 08.06.2021.

3. Базовый пакет программ Microsoft Office (Word, Excel, PowerPoint). Microsoft Office Standard

2013: договор № 01-эа/13 от 25.02.2013г., Лицензия Microsoft Office

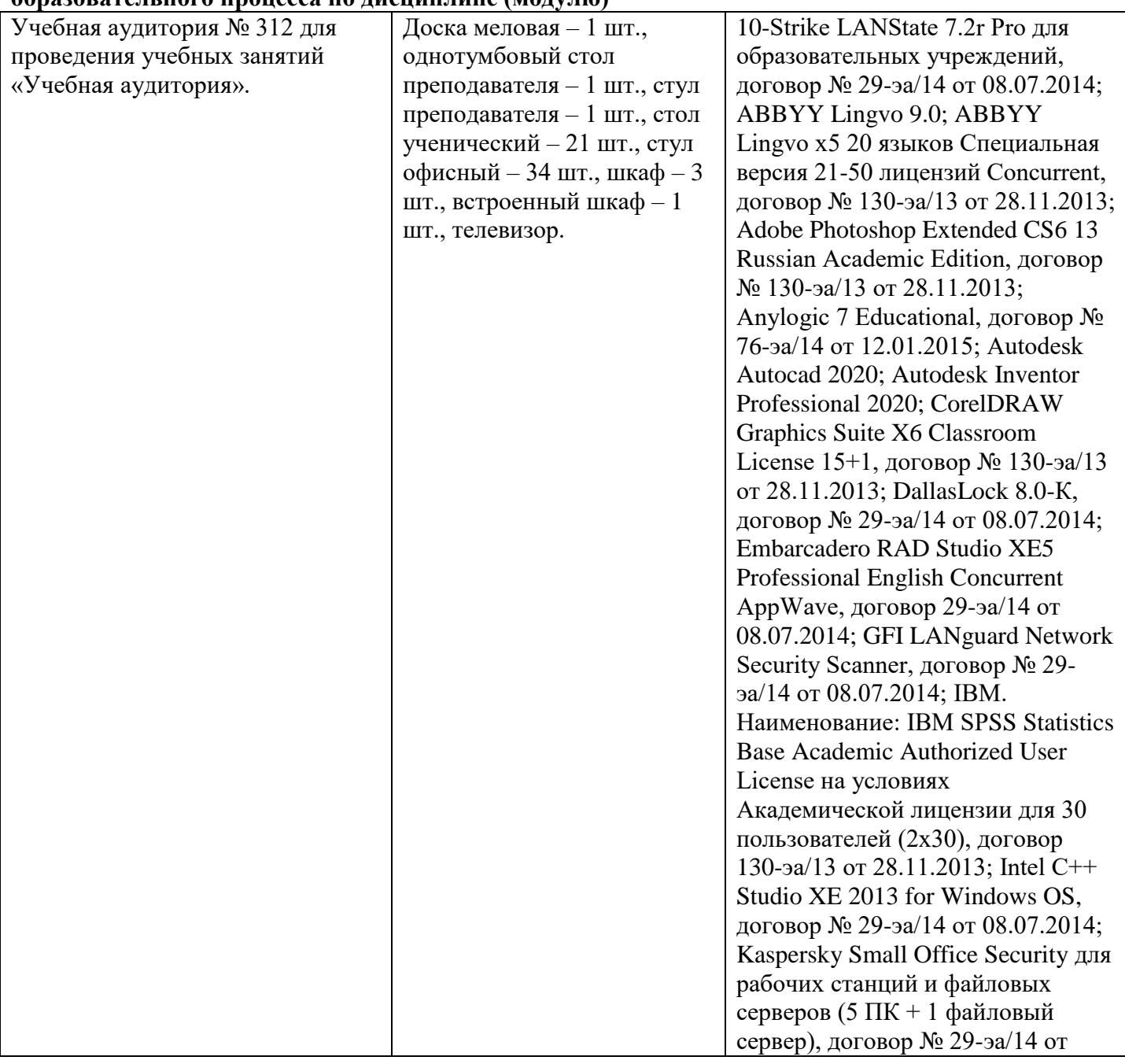

### **10. Описание материально-технической базы, необходимой для осуществления образовательного процесса по дисциплине (модулю)**

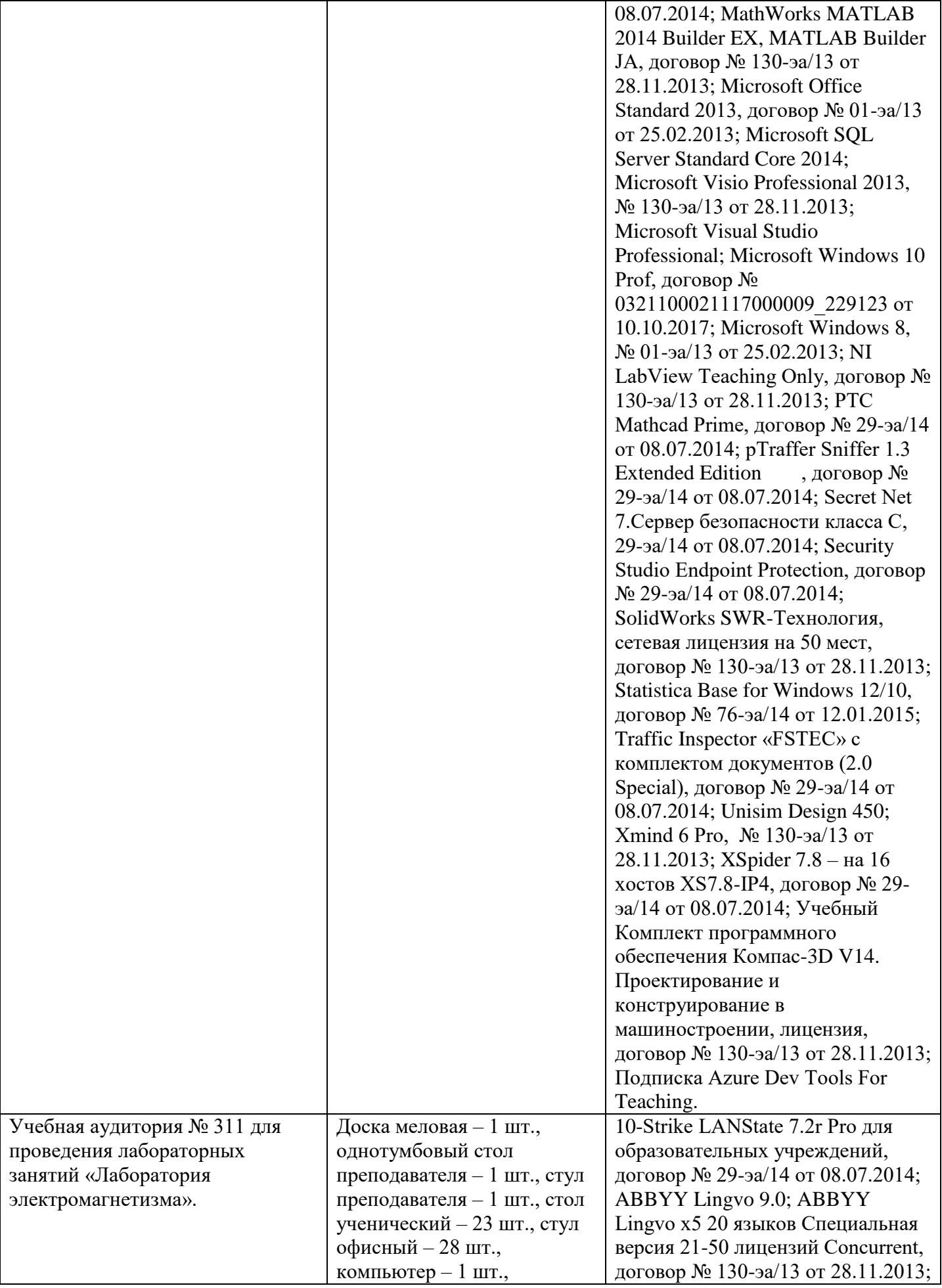

лабораторное оборудование: комплект учебнолабораторного оборудования «Индукция в движущемся проводящем контуре», комплект учебнолабораторного оборудования «Законы Кирхгофа», комплект учебнолабораторного оборудования «Сила Лоренца», комплект учебно-лабораторного оборудования «Опыт Франка-Герца с ртутью, комплект учебнолабораторного оборудования «Трансформаторы»

Adobe Photoshop Extended CS6 13 Russian Academic Edition, договор № 130-эа/13 от 28.11.2013; Anylogic 7 Educational, договор № 76-эа/14 от 12.01.2015; Autodesk Autocad 2020; Autodesk Inventor Professional 2020; CorelDRAW Graphics Suite X6 Classroom License 15+1, договор № 130-эа/13 от 28.11.2013; DallasLock 8.0-К, договор № 29-эа/14 от 08.07.2014; Embarcadero RAD Studio XE5 Professional English Concurrent AppWave, договор 29-эа/14 от 08.07.2014; GFI LANguard Network Security Scanner, договор № 29 эа/14 от 08.07.2014; IBM. Наименование: IBM SPSS Statistics Base Academic Authorized User License на условиях Академической лицензии для 30 пользователей (2x30), договор 130-эа/13 от 28.11.2013; Intel C++ Studio XE 2013 for Windows OS, договор № 29-эа/14 от 08.07.2014; Kaspersky Small Office Security для рабочих станций и файловых серверов (5 ПК + 1 файловый сервер), договор № 29-эа/14 от 08.07.2014; MathWorks MATLAB 2014 Builder EX, MATLAB Builder JA, договор № 130-эа/13 от 28.11.2013; Microsoft Office Standard 2013, договор № 01-эа/13 от 25.02.2013; Microsoft SQL Server Standard Core 2014; Microsoft Visio Professional 2013, № 130-эа/13 от 28.11.2013; Microsoft Visual Studio Professional; Microsoft Windows 10 Prof, договор № 0321100021117000009\_229123 от 10.10.2017; Microsoft Windows 8, № 01-эа/13 от 25.02.2013; NI LabView Teaching Only, договор № 130-эа/13 от 28.11.2013; PTC Mathcad Prime, договор № 29-эа/14 от 08.07.2014; pTraffer Sniffer 1.3 Extended Edition , договор № 29-эа/14 от 08.07.2014; Secret Net 7.Сервер безопасности класса С, 29-эа/14 от 08.07.2014; Security Studio Endpoint Protection, договор

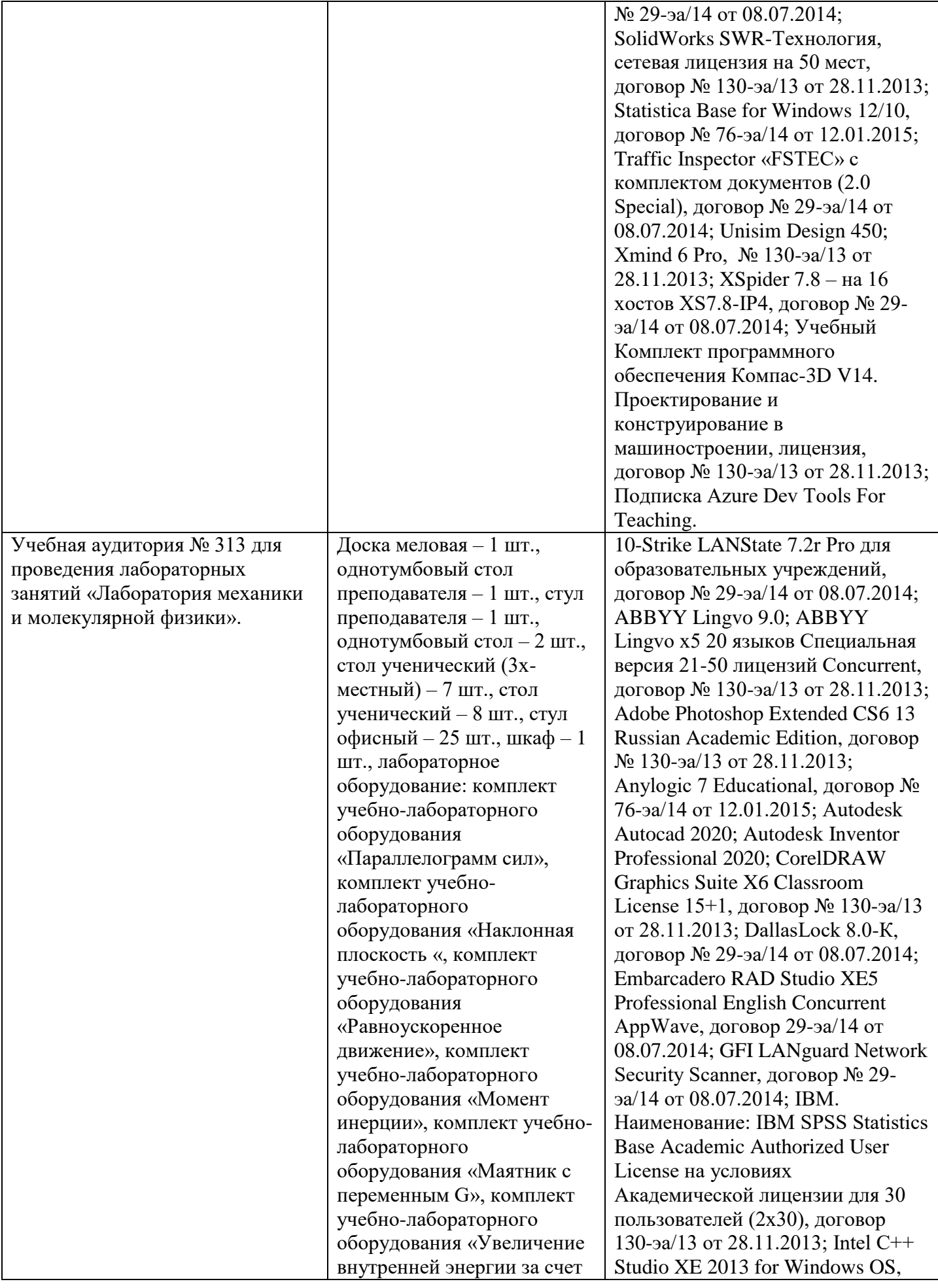

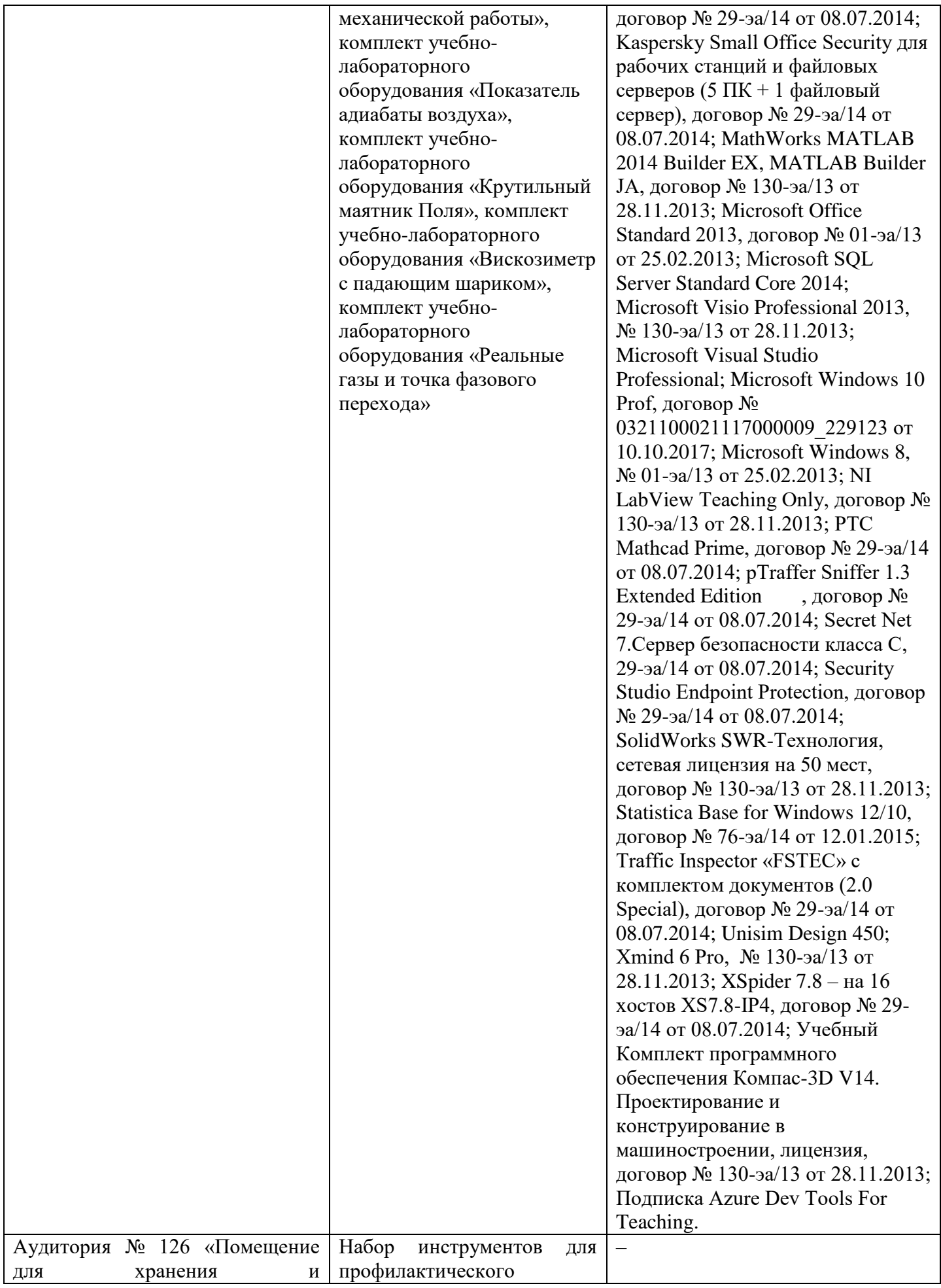

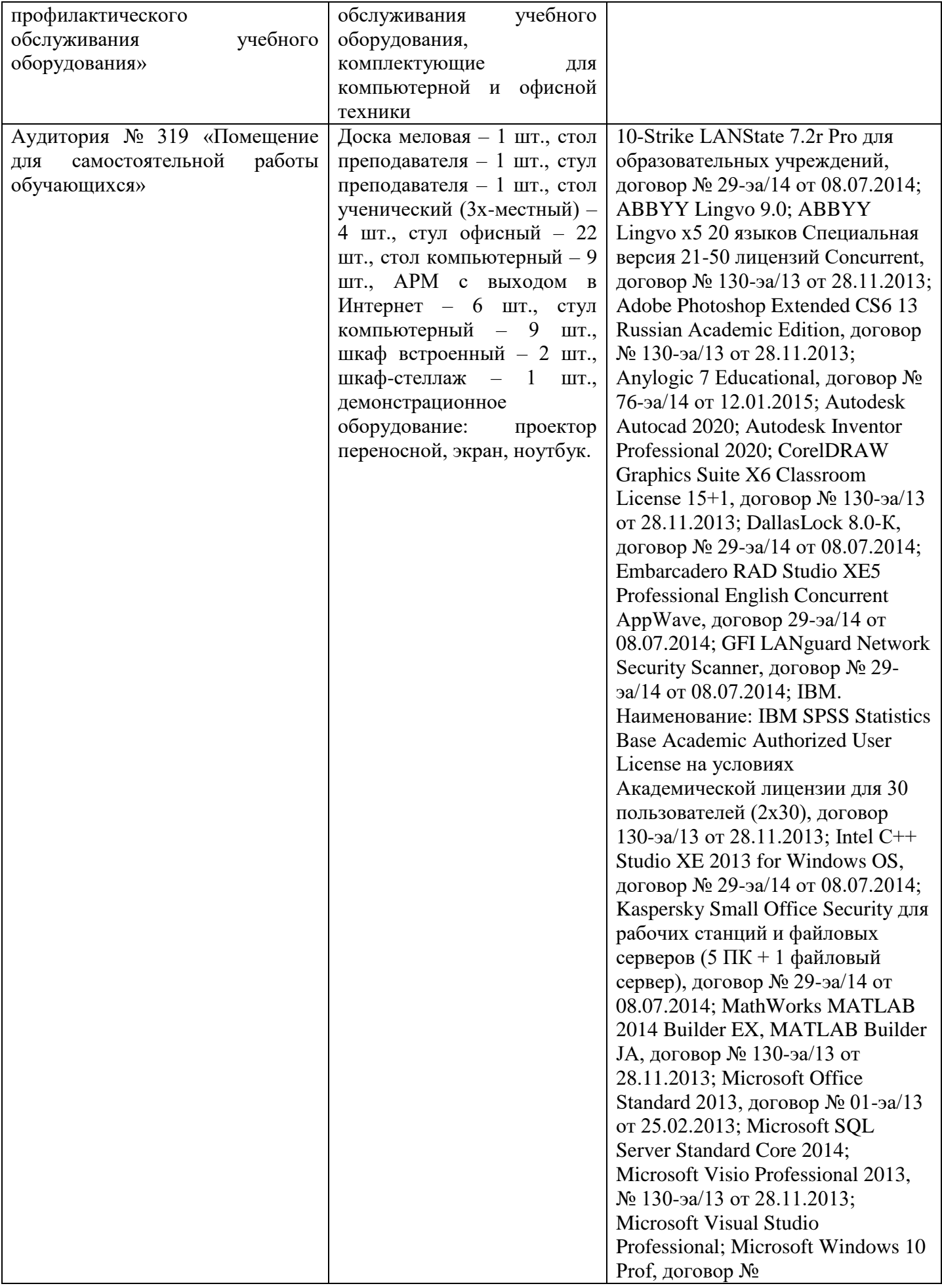

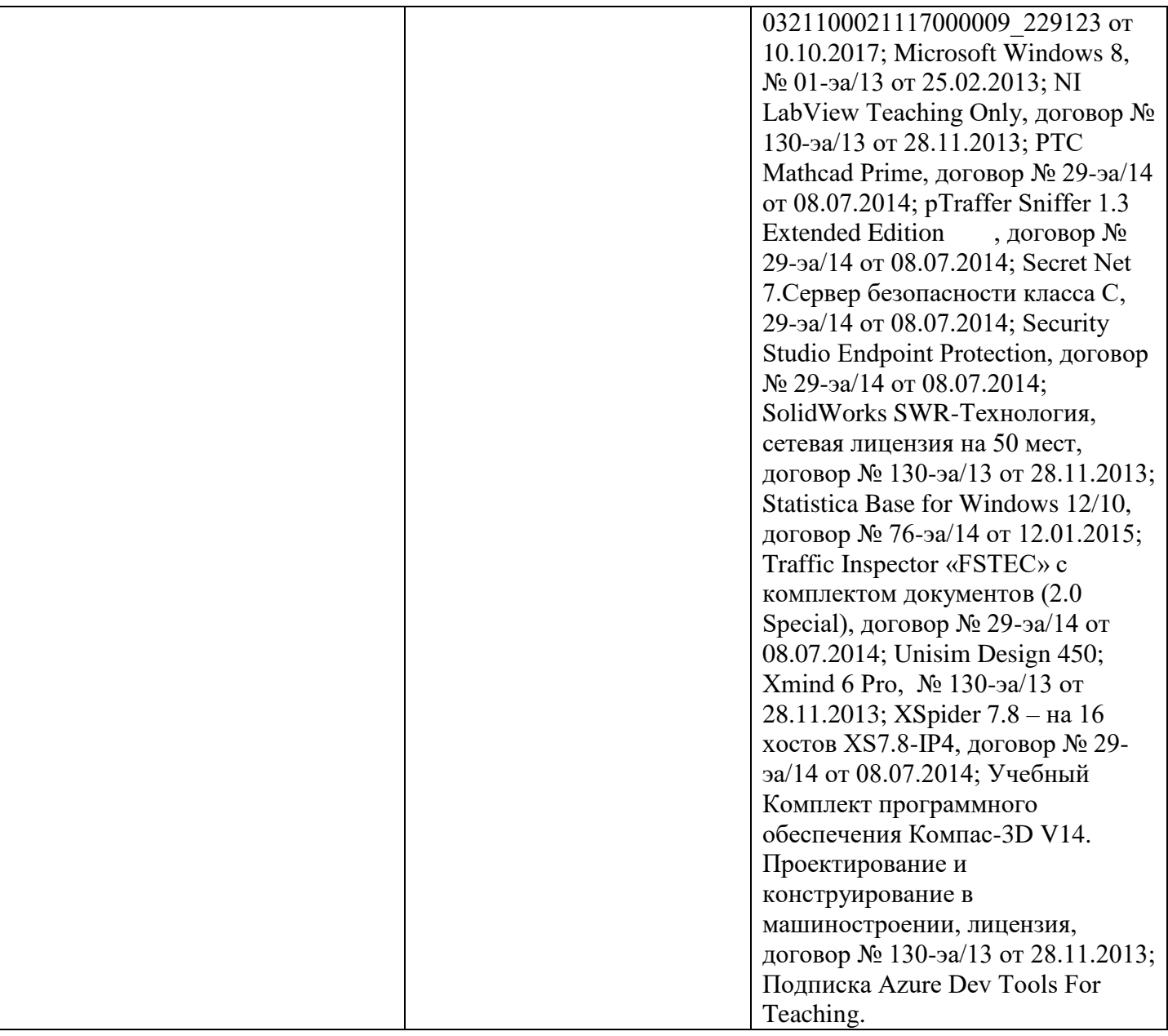

Учебные аудитории для проведения учебных занятий, оснащены оборудованием и техническими средствами обучения. Помещения для самостоятельной работы обучающихся, оснащенные компьютерной техникой с возможностью подключения к сети "Интернет" и обеспечением доступа к электронной информационно-образовательной среде. Специализированная мебель и технические средства обучения, служащие для представления учебной информации.

Материально-техническая база обеспечивает проведение всех видов дисциплинарной и междисциплинарной подготовки, лабораторной, научно-исследовательской работы обучающихся (переносной ноутбук, переносной проектор, компьютеры с необходимым программным обеспечением и выходом в интернет).

# **11. Особенности освоения дисциплины (модуля) лицами с ограниченными возможностями здоровья**

Обучающимся с ограниченными возможностями здоровья предоставляются специальные учебники, учебные пособия и дидактические материалы, специальные технические средства обучения коллективного и индивидуального пользования, услуги ассистента (помощника), оказывающего обучающимся необходимую техническую помощь, а также услуги сурдопереводчиков и тифлосурдопереводчиков.

Освоение дисциплины (модуля) обучающимися с ограниченными возможностями здоровья может быть организовано совместно с другими обучающимися, а так же в отдельных группах.

Освоение дисциплины (модуля) обучающимися с ограниченными возможностями здоровья осуществляется с учетом особенностей психофизического развития, индивидуальных возможностей и состояния здоровья.

В целях доступности получения высшего образования по образовательной программе лицами с ограниченными возможностями здоровья при освоении дисциплины (модуля) обеспечивается:

1) для лиц с ограниченными возможностями здоровья по зрению:

- присутствие ассистента, оказывающий студенту необходимую техническую помощь с учетом индивидуальных особенностей (помогает занять рабочее место, передвигаться, прочитать и оформить задание, в том числе, записывая под диктовку),

- письменные задания, а также инструкции о порядке их выполнения оформляются увеличенным шрифтом,

- специальные учебники, учебные пособия и дидактические материалы (имеющие крупный шрифт или аудиофайлы),

- индивидуальное равномерное освещение не менее 300 люкс,

- при необходимости студенту для выполнения задания предоставляется увеличивающее устройство;

2) для лиц с ограниченными возможностями здоровья по слуху:

- присутствие ассистента, оказывающий студенту необходимую техническую помощь с учетом индивидуальных особенностей (помогает занять рабочее место, передвигаться, прочитать и оформить задание, в том числе, записывая под диктовку),

- обеспечивается наличие звукоусиливающей аппаратуры коллективного пользования, при необходимости обучающемуся предоставляется звукоусиливающая аппаратура индивидуального пользования;

- обеспечивается надлежащими звуковыми средствами воспроизведения информации;

3) для лиц с ограниченными возможностями здоровья, имеющих нарушения опорнодвигательного аппарата (в том числе с тяжелыми нарушениями двигательных функций верхних конечностей или отсутствием верхних конечностей):

- письменные задания выполняются на компьютере со специализированным программным обеспечением или надиктовываются ассистенту;

- по желанию студента задания могут выполняться в устной форме.